02 หนังสือตอบรับนิสิตเข้าฝึกงาน

## หนังสือตอบรับนิสิตเข้าฝึกงาน

คณะวิศวกรรมศาสตร์ มหาวิทยาลัยนเรศวร

สิ่งนวดล้อม เลขที่.. 17 ..... 

Fund wallow was no 2563

เรื่อง ตอบรับนิสิตคณะวิศวกรรมศาสตร์ มหาวิทยาลัยนเรศวร เข้าฝีศงานในสถานประกอบการ

เรียน คณบดีคณะวิศวกรรมศาสตร์

ตามหนังสือที่อ้างถึงของคณะวิศวกรรมศาสตร์ มหาวิทยาลัยนเรศวร ขอความอนุเคราะห์ในการรับนิสิตเข้าฝึกงาน<br>เที่ *de px d &T 0 }*<br>- เที่ de *px d &T 0 }* ตั้งแต่วันที่ <u>20</u> 20.0.2503

## การตอบรับนิสิตเข้าฝึกงาน

□ ไม่สามารถรับนิสิตเข้าฝึกงานได้

- 
- อินดีรับนิสิตเข้าฝึกงาน จำนวน 2 คน ดังรายนามต่อไปนี้<br>1. ชื่อ-นามสกุล *K กี่ W กันล สิน จีโ*<br>2. ชื่อ-นามสกุล *K กี่ ปราศาเท่า เท่ามากว*่าง สาขาวิชา *ที่กากการ สำรวจจิจั* 
	-
	-
	-

จึงเรียนมาเพื่อโปรดทราบ

ขอแสดงความนับถือ

ลงชื่อ. meanie vimbo ตำแหน่ง การ manoon

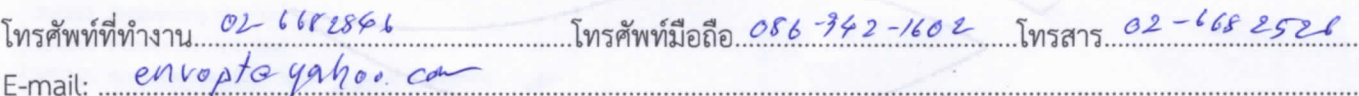

หมายเหตุ เงื่อนไขที่จะแจ้งให้คณะวิศวกรรมศาสตร์ ทราบ

ขอความกรุณาส่งแบบตอบรับการฝึกงานมายังงานกิจการนิสิตและศิษย์เก่าสัมพันธ์ คณะวิศวกรรมศาสตร์ ภายในวันที่ 31 มกราคม 2563

โทรศัพท์ 055-964015 โทรสาร 055-964000 E-mail: training.eng.nu@gmail.com